Subject: Quota file is gone! Posted by [silentninja](https://new-forum.openvz.org/index.php?t=usrinfo&id=1786) on Thu, 06 Sep 2007 20:10:00 GMT [View Forum Message](https://new-forum.openvz.org/index.php?t=rview&th=3223&goto=16448#msg_16448) <> [Reply to Message](https://new-forum.openvz.org/index.php?t=post&reply_to=16448)

Today i noticed that on one of our VPS servers, the aquota.user and aquota.group files are gone... i mean, they're symlinks to /proc/vz/vzaquota/\*/aquota... but... there's nothing in vzaquota.

On the conf file I've set the quotaugid option and the fstab looks fine to me:

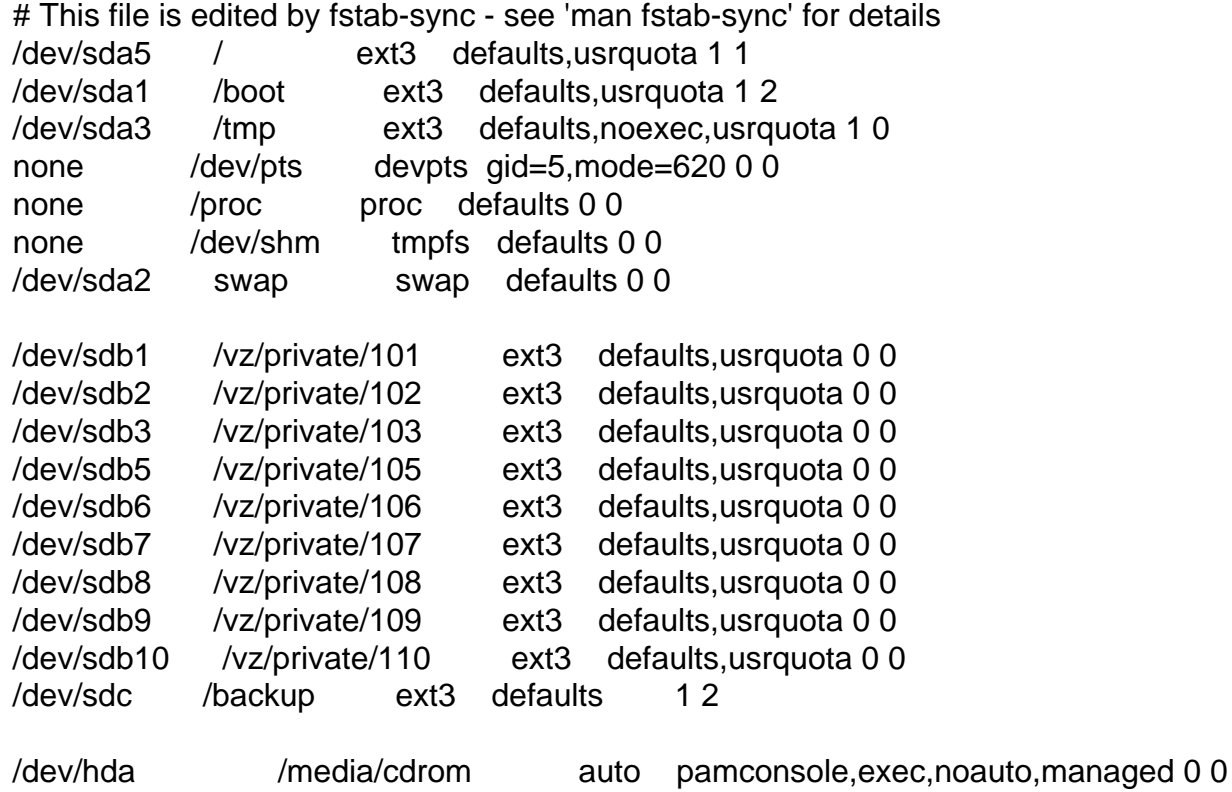

sda is the OS disk, sdb is where I store my vps servers and sdc is a backup disk. Do you have any idea why the proc vzaquota file is not there anymore? Is there any fix to rebuild it?

I've tried a quotacheck on each vps, but it creates the aquota file and not the aquota symlink... as a part time solution works... until i restart that vps and boom, it gets overwritten.

I've googled searching for this, but I've only found how to fix the broken symlink, but not the other way around that i need.

Subject: Re: Quota file is gone! Posted by [Vasily Tarasov](https://new-forum.openvz.org/index.php?t=usrinfo&id=176) on Fri, 07 Sep 2007 04:44:20 GMT [View Forum Message](https://new-forum.openvz.org/index.php?t=rview&th=3223&goto=16458#msg_16458) <> [Reply to Message](https://new-forum.openvz.org/index.php?t=post&reply_to=16458)

Hi,

Can you tell us please full OpenVZ kernel version you're using?

Thank you, Vasily

Subject: Re: Quota file is gone! Posted by [silentninja](https://new-forum.openvz.org/index.php?t=usrinfo&id=1786) on Fri, 07 Sep 2007 19:14:29 GMT [View Forum Message](https://new-forum.openvz.org/index.php?t=rview&th=3223&goto=16472#msg_16472) <> [Reply to Message](https://new-forum.openvz.org/index.php?t=post&reply_to=16472)

I'm using a OpenVZ Kernel: 2.6.9-023stab016.2-smp The servers are running on a x64 intel pentium processor.

Subject: problem.... Posted by [jromero](https://new-forum.openvz.org/index.php?t=usrinfo&id=1791) on Fri, 07 Sep 2007 20:12:41 GMT [View Forum Message](https://new-forum.openvz.org/index.php?t=rview&th=3223&goto=16473#msg_16473) <> [Reply to Message](https://new-forum.openvz.org/index.php?t=post&reply_to=16473)

hello i just installed scientific linux on my laptop and it runs ok, but then it dies , the monitor shuts down , and the keyboard does not work at all , i would be very thankfull if someone could help me , thanks in advance..

Subject: Re: problem.... Posted by [silentninja](https://new-forum.openvz.org/index.php?t=usrinfo&id=1786) on Fri, 07 Sep 2007 21:49:34 GMT [View Forum Message](https://new-forum.openvz.org/index.php?t=rview&th=3223&goto=16476#msg_16476) <> [Reply to Message](https://new-forum.openvz.org/index.php?t=post&reply_to=16476)

jromero wrote on Fri, 07 September 2007 17:12hello i just installed scientific linux on my laptop and it runs ok, but then it dies , the monitor shuts down , and the keyboard does not work at all , i would be very thankfull if someone could help me , thanks in advance..

There's no relationship between your question and mine... post a new topic please.

Subject: Re: problem.... Posted by [mastersherin](https://new-forum.openvz.org/index.php?t=usrinfo&id=1137) on Sat, 08 Sep 2007 04:48:19 GMT [View Forum Message](https://new-forum.openvz.org/index.php?t=rview&th=3223&goto=16478#msg_16478) <> [Reply to Message](https://new-forum.openvz.org/index.php?t=post&reply_to=16478)

Hello,

 I think you have mistaken. When you check the private area from main server, it will show the links as broken,because it is actually linking to the ve's proc and not to the main server proc. root@me(~)\$ ls -al /vz/private/101/ total 92 lrwxrwxrwx 1 root root 39 Sep 8 09:36 aquota.group -> /proc/vz/vzaquota/0000000f/aquota.group

lrwxrwxrwx 1 root root 38 Sep 8 09:36 aquota.user -> /proc/vz/vzaquota/0000000f/aquota.user drwxr-xr-x 2 root root 4096 May 26 15:47 bin drwxr-xr-x 2 root root 4096 Feb 22 2005 boot drwxr-xr-x 4 root root 16384 Sep 8 09:36 dev drwxr-xr-x 42 root root 4096 Sep 8 09:36 etc

Now start the node 101 and do the followiing

root@me(~)\$ vzctl enter 101 entered into VE 101 root@neverdelete//#ls -al total 92 drwxr-xr-x 22 root root 4096 Sep 8 08:06 . drwxr-xr-x 22 root root 4096 Sep 8 08:06 .. -rw-r--r-- 1 root root 0 Sep 8 08:06 .autofsck lrwxrwxrwx 1 root root 39 Sep 8 08:06 aquota.group -> /proc/vz/vzaquota/0000000f/aquota.group lrwxrwxrwx 1 root root 38 Sep 8 08:06 aquota.user -> /proc/vz/vzaquota/0000000f/aquota.user

The link "aquota.group -> /proc/vz/vzaquota/0000000f/aquota.group" is linking to /vz/root/101/proc/vz/vzaquota/0000000f/ See it below,

root@me(~)\$ ls -al /vz/root/101/proc/vz/vzaquota/0000000f/ total 263192 -r-------- 1 root root 134754304 Sep 8 09:57 aquota.group -r-------- 1 root root 134754304 Sep 8 09:57 aquota.user

root@me(~)\$ Please refer the attachment

File Attachments 1) [quota.png](https://new-forum.openvz.org/index.php?t=getfile&id=401), downloaded 3116 times

Subject: Re: problem.... Posted by [silentninja](https://new-forum.openvz.org/index.php?t=usrinfo&id=1786) on Sat, 08 Sep 2007 14:59:22 GMT [View Forum Message](https://new-forum.openvz.org/index.php?t=rview&th=3223&goto=16482#msg_16482) <> [Reply to Message](https://new-forum.openvz.org/index.php?t=post&reply_to=16482)

No I'm not, there's nothing in the /proc/vz/vzaquota INSIDE any vps of the server, there's just nothing there where it should be...

root@vps1 [/]# vzctl enter 103 entered into VPS 103 -bash-3.00# ls -l / total 160

lrwxrwxrwx 1 root root 39 Sep 4 14:46 aquota.group -> /proc/vz/vzaquota/00000017/aquota.group lrwxrwxrwx 1 root root 38 Sep 4 14:46 aquota.user -> /proc/vz/vzaquota/00000017/aquota.user drwx--x--x 3 root root 4096 Oct 1 2006 files

-bash-3.00# cd /proc/vz/vzaquota/ -bash-3.00# ls -la total 0 dr-x------ 2 root root 0 Sep 8 11:56 . dr-xr-xr-x 3 root root 0 Sep 8 11:56 ..

Subject: Re: problem.... Posted by [mastersherin](https://new-forum.openvz.org/index.php?t=usrinfo&id=1137) on Sun, 09 Sep 2007 05:51:42 GMT [View Forum Message](https://new-forum.openvz.org/index.php?t=rview&th=3223&goto=16487#msg_16487) <> [Reply to Message](https://new-forum.openvz.org/index.php?t=post&reply_to=16487)

hello,

Make sure the second level quota is enable in that vps

# grep -i quotaugidlimit /etc/vz/conf/114.conf If not please set the quotaugidlimit as follows,then restart the vps.

#vzctl set 114 --quotaugidlimit 500 --save

Subject: Re: problem.... Posted by [silentninja](https://new-forum.openvz.org/index.php?t=usrinfo&id=1786) on Sun, 09 Sep 2007 06:19:38 GMT [View Forum Message](https://new-forum.openvz.org/index.php?t=rview&th=3223&goto=16488#msg_16488) <> [Reply to Message](https://new-forum.openvz.org/index.php?t=post&reply_to=16488)

mastersherin wrote on Sun, 09 September 2007 02:51hello, Make sure the second level quota is enable in that vps

root@vps1 [~]# grep -i quotaugidlimit /etc/vz/conf/103.conf QUOTAUGIDLIMIT="1000"

It it enabled, but isn't working, that's really why i don't understand it.. because i've other webservers that works totally fine

Subject: Re: problem.... Posted by [mastersherin](https://new-forum.openvz.org/index.php?t=usrinfo&id=1137) on Sun, 09 Sep 2007 06:25:21 GMT [View Forum Message](https://new-forum.openvz.org/index.php?t=rview&th=3223&goto=16489#msg_16489) <> [Reply to Message](https://new-forum.openvz.org/index.php?t=post&reply_to=16489)

Hello,

Can you check the quota module "vzdquota" is loaded or not.

# lsmod |grep -i vzdquota

Also which kernel you using ,rpm or compiled kernel

Subject: Re: problem.... Posted by [silentninja](https://new-forum.openvz.org/index.php?t=usrinfo&id=1786) on Sun, 09 Sep 2007 06:41:41 GMT [View Forum Message](https://new-forum.openvz.org/index.php?t=rview&th=3223&goto=16490#msg_16490) <> [Reply to Message](https://new-forum.openvz.org/index.php?t=post&reply_to=16490)

mastersherin wrote on Sun, 09 September 2007 03:25# lsmod |grep -i vzdquota Also which kernel you using ,rpm or compiled kernel

root@vps1 [~]# lsmod |grep -i vzdquota vzdquota 38496 6 [permanent] vzdev 3584 4 vznetdev,vzethdev,vzdquota,vzmon

Outside the vps, it's installed, i didn't tested inside one of the vps's at the webserver. The kernel i've named previously, it's vzkernel: Linux 2.6.9-023stab016.2-smp I'm on a x86\_64 GNU/Linux (CentOS 5), the odd thing is that I've other 3 webservers installed the exact same way.. that DO work. There must be something we're not seeing in here.

Subject: Re: problem.... Posted by [silentninja](https://new-forum.openvz.org/index.php?t=usrinfo&id=1786) on Wed, 31 Oct 2007 20:24:57 GMT [View Forum Message](https://new-forum.openvz.org/index.php?t=rview&th=3223&goto=22631#msg_22631) <> [Reply to Message](https://new-forum.openvz.org/index.php?t=post&reply_to=22631)

Hello, I've tried as far as I can think everything.. I've updated the kernel up to the latest version, vzaquota is installed and updated.. so, that's out of the bounds.

I've also tried to create the folder itself so the quotacheck creates the aquota files correctly, but the server doesn't allowed me to write under the proc folder, so, if I do a quotacheck and fixquotas, the thing solves, but if I restart the vps or the server itself, the aquota files are deleted and new broken links instead of them.. I may be able to do a +i to the aquota files, but hey, if i do that i wont get any quotas working neither.

This is my fstab:

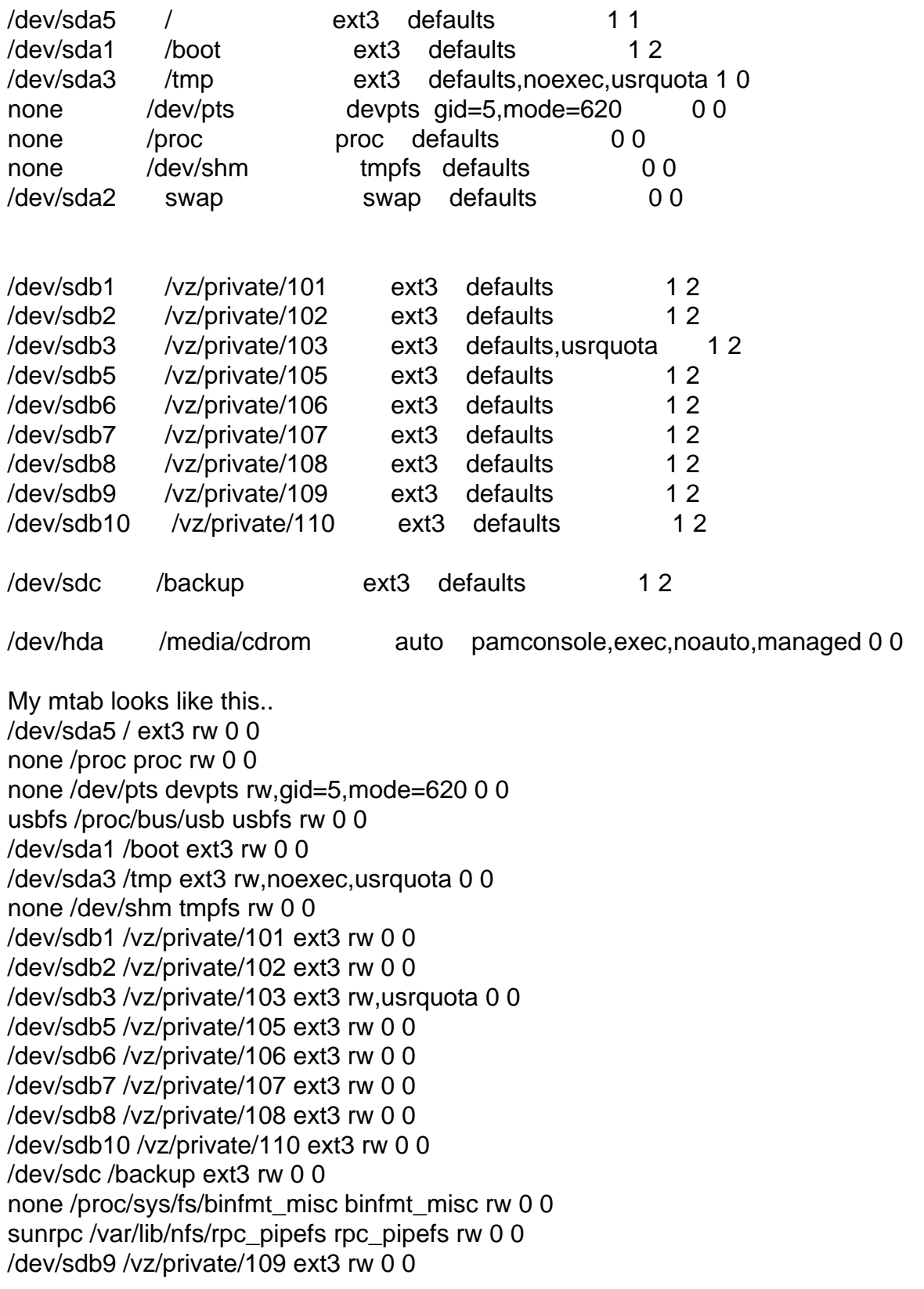

I've this rpms installed on the main server:

root@vps1 [/]# rpm -qa | grep vz vzctl-lib-3.0.11-1 vzrpm43-python-4.3.3-7\_nonptl.6 vzpkg-2.7.0-18 vzquota-3.0.8-1 vzrpm43-4.3.3-7\_nonptl.6 vzrpm44-4.4.1-22.5 vzyum-2.4.0-11 vztmpl-centos-4-2.0-2 vzctl-3.0.11-1 vzrpm44-python-4.4.1-22.5 ovzkernel-smp-2.6.9-023stab044.11

The server is a 64 bits machine, here's the uname and linux distro: root@vps1 [/]# uname -a Linux vps1.nuthost.com 2.6.9-023stab044.11-smp #1 SMP Sun Sep 30 13:46:07 MSD 2007 x86\_64 x86\_64 x86\_64 GNU/Linux

root@vps1 [/]# cat /proc/version Linux version 2.6.9-023stab044.11-smp (root@rhel4-64) (gcc version 3.4.5 20051201 (Red Hat 3.4.5-2)) #1 SMP Sun Sep 30 13:46:07 MSD 2007

I'm really lost.. my clients are worried about their users having unlimited quotas and I've no idea of where this comes from.. the wierdest thing is that i've another webserver hired at ev1 with the exact same configuration and.. that one works.. but this one doesn't :@

Subject: Re: problem.... Posted by [mastersherin](https://new-forum.openvz.org/index.php?t=usrinfo&id=1137) on Thu, 01 Nov 2007 08:14:33 GMT [View Forum Message](https://new-forum.openvz.org/index.php?t=rview&th=3223&goto=22665#msg_22665) <> [Reply to Message](https://new-forum.openvz.org/index.php?t=post&reply_to=22665)

what template you using ?

Subject: Re: problem.... Posted by [silentninja](https://new-forum.openvz.org/index.php?t=usrinfo&id=1786) on Thu, 01 Nov 2007 15:37:45 GMT [View Forum Message](https://new-forum.openvz.org/index.php?t=rview&th=3223&goto=22694#msg_22694) <> [Reply to Message](https://new-forum.openvz.org/index.php?t=post&reply_to=22694)

mastersherin wrote on Thu, 01 November 2007 05:14what template you using ? The template is from a Centos4 with cPanel and the server runs as RedHat Linux.

Subject: Re: problem.... Posted by [silentninja](https://new-forum.openvz.org/index.php?t=usrinfo&id=1786) on Fri, 23 Nov 2007 14:17:32 GMT Hi, I'm still having this issue.. I've bypassed the quotas issue by deleting the links, creating the quota files with "quotacheck -a", and fixing the cpanel with "/scripts/fixquotas".. but still each time the server or vz service reboots, this rollback, deletes the quota files and remakes the broken links.. so I've to wait another half an hour for each vps to be fixed.

Do you know any way to recreate the quotas keeping the link file, or avoiding the aquota files for being deleted and pointed nowhere?

Subject: Re: Quota file is gone! Posted by [rickb](https://new-forum.openvz.org/index.php?t=usrinfo&id=849) on Mon, 24 Mar 2008 16:18:03 GMT [View Forum Message](https://new-forum.openvz.org/index.php?t=rview&th=3223&goto=28579#msg_28579) <> [Reply to Message](https://new-forum.openvz.org/index.php?t=post&reply_to=28579)

Hi, I have this same problem on 2.6.18 el5 openvz branch. I have moved the VE to another node which has many VEs not experiencing the problem, but the problem remains.

to be clear, the problem is that /proc/vz/vzaquota is empty inside the VE

2nd level quotas enabled quotaugid set in ve.conf

Subject: Re: Quota file is gone! Posted by [silentninja](https://new-forum.openvz.org/index.php?t=usrinfo&id=1786) on Mon, 24 Mar 2008 17:33:29 GMT [View Forum Message](https://new-forum.openvz.org/index.php?t=rview&th=3223&goto=28582#msg_28582) <> [Reply to Message](https://new-forum.openvz.org/index.php?t=post&reply_to=28582)

I've replied here with the solution, but my post is gone.. oh well, here goes again.

Check that on /etc/vz/vz.conf there's the "QUOTA" option in ON.. it's that simple. After that, go inside the server and (if you have cpanel) execute /scripts/fixquotas.

If you haven't you may have to do.. vzctl stop ID vzquota off ID vzquota on ID vzctl start ID

I don't remember if the ID on the vzquota should be in the middle, but you'll know if it fails.